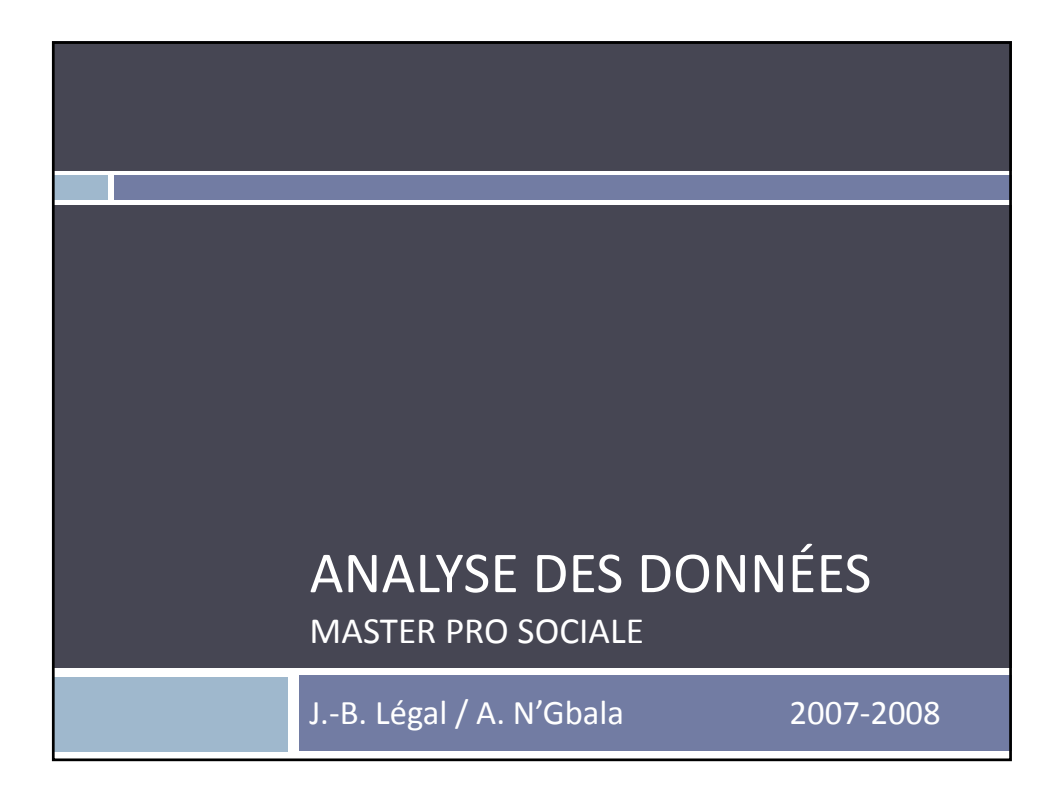

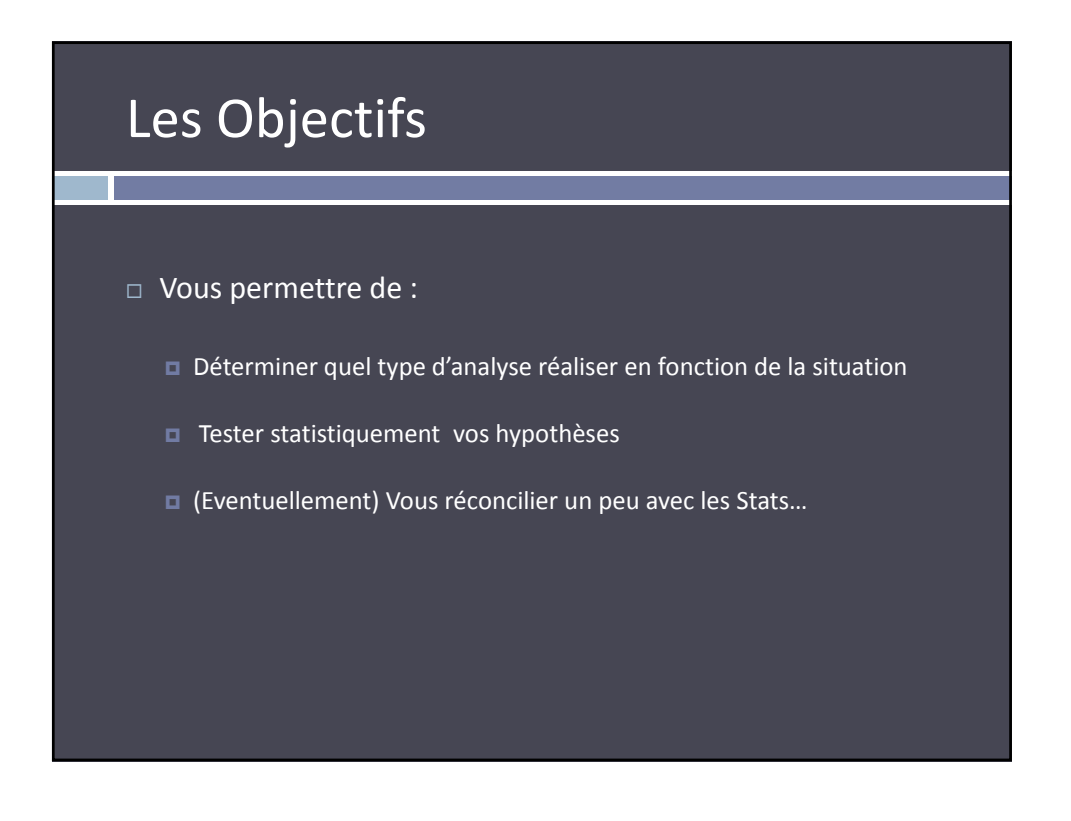

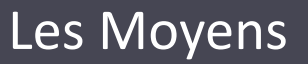

- $\Box$  Approche pragmatique (« *cookbook* »)
- $\Box$  Travail sur logiciel (SPSS)
- Données « réelles » ou adaptées à la pratique professionnelle

### Déroulement des sessions

Pour chaque type d'analyse :

- Principe général.
- Conditions d'applications : Quand ? Quel type de données ? Pourquoi cette analyse (et ce que l'on va pouvoir en tirer).
- Exemple « tutoré » sur SPSS.
- Exercice « de consolidation » en autonomie.
- Exercice plus poussé posé sous la forme d'une problématique à résoudre + une feuille de données.

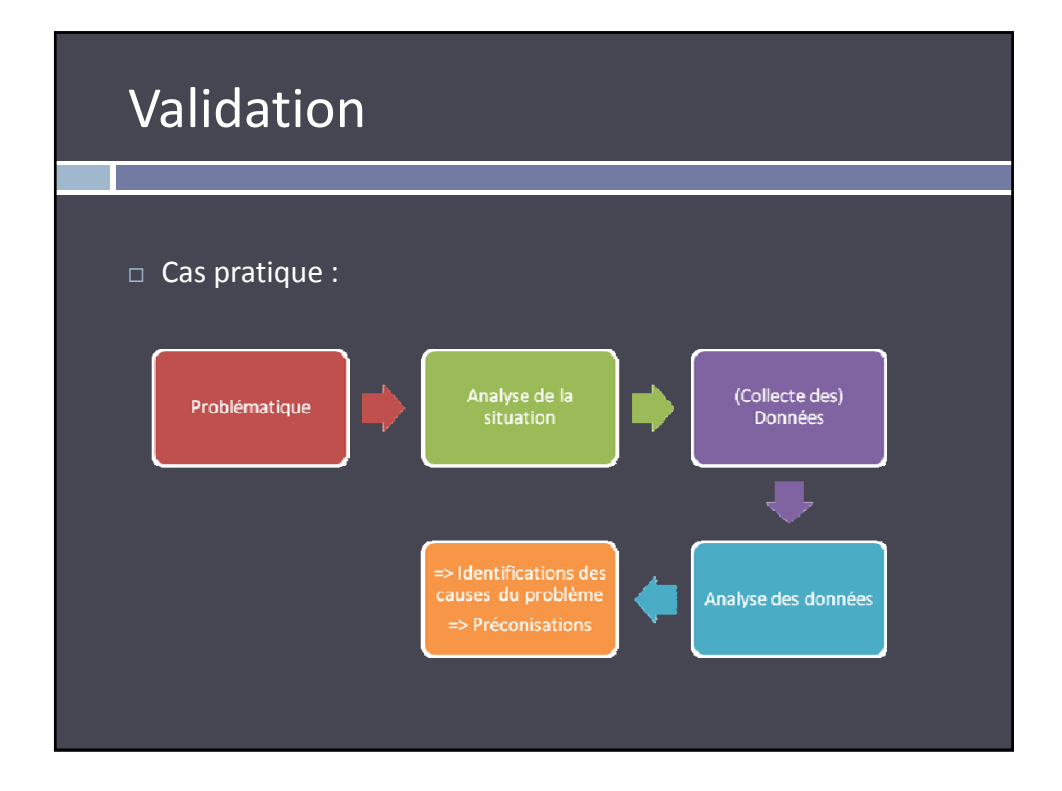

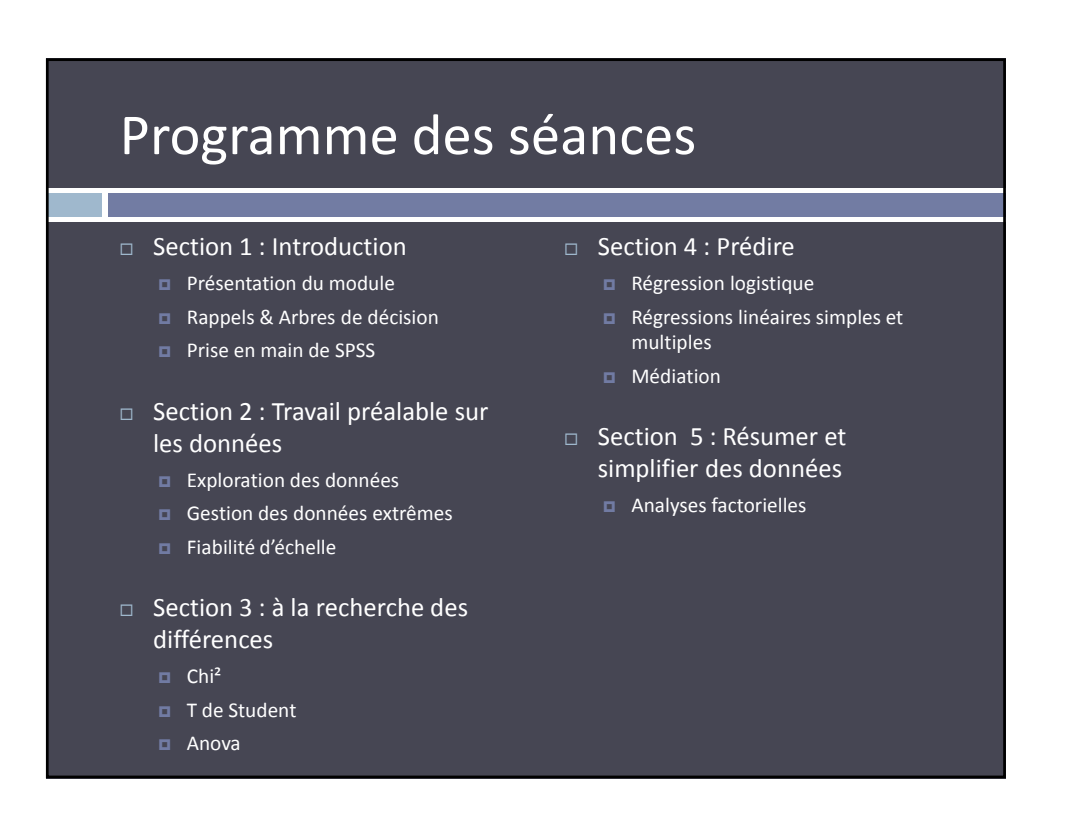

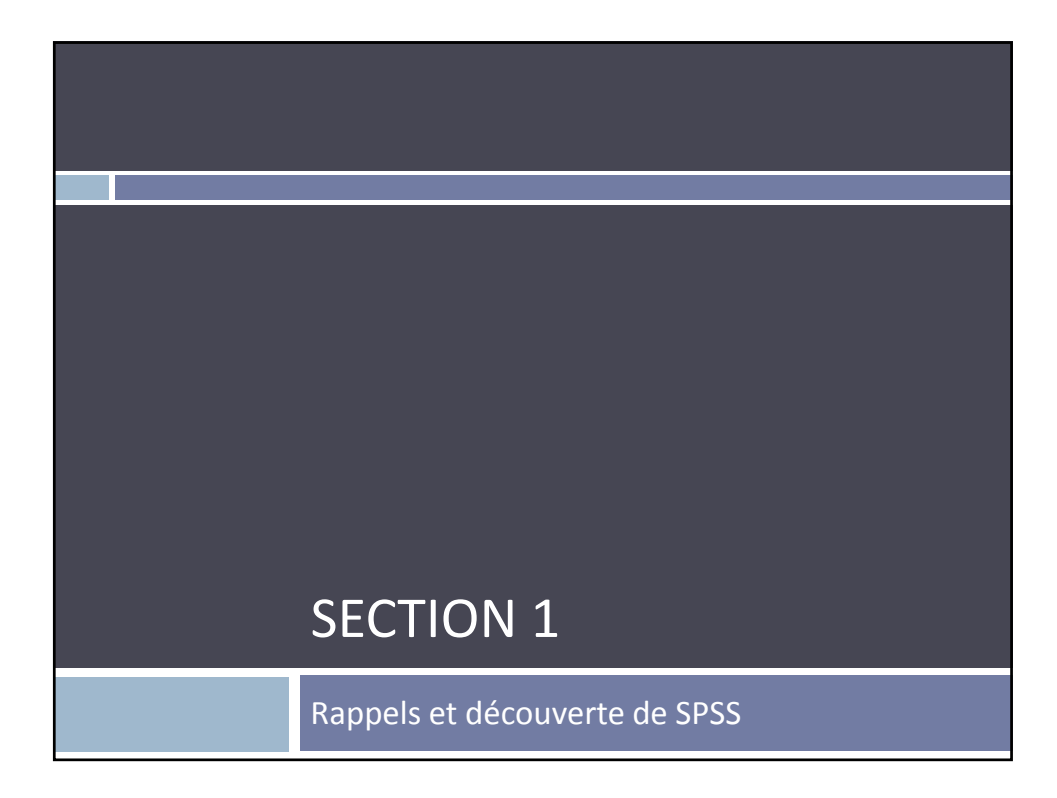

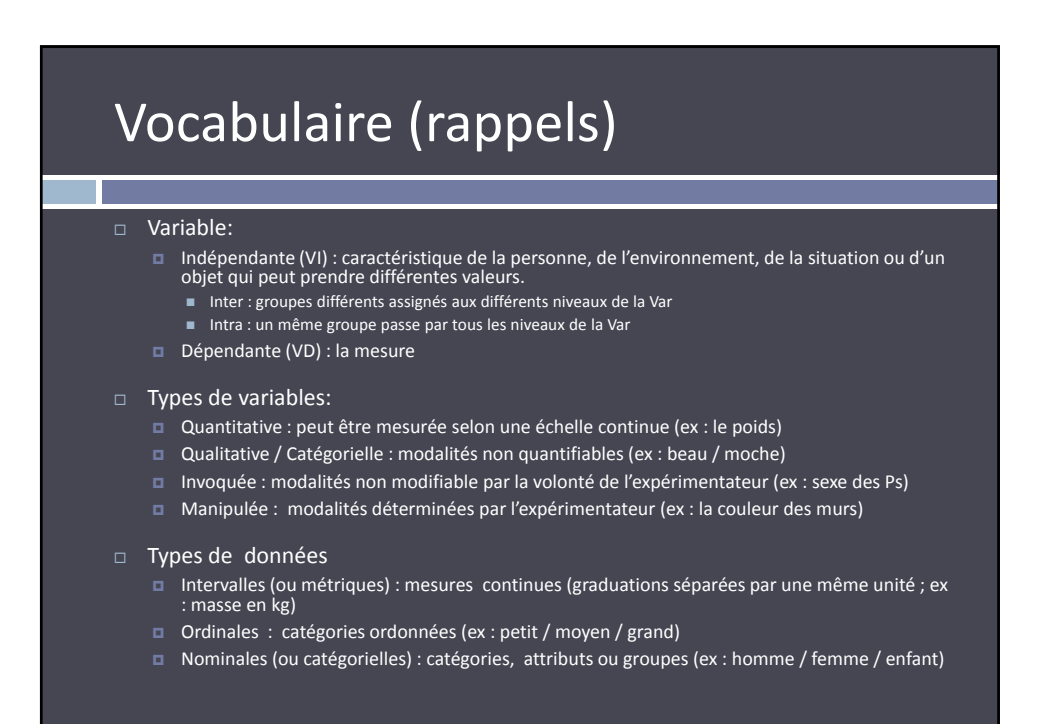

# Vocabulaire (rappels)

#### Recherche :

- Expérimentale : on cherche à mettre en évidence une relation de cause à effet en manipulant une VI
- Corrélationnelle : on cherche à mettre en évidence un lien entre des mesures que l'on considère telles qu'elles existent

#### Plan :

- Expérimental : plan contenant uniquement des VI manipulées
- Quasi‐expérimental : contenant au moins une VI invoquée
- Intra‐sujets (*within*) : plan à groupes de mesures liés / appariés (voir VI intra)
- Inter‐sujets (*between*) : plan à groupes de mesures indépendants (voir VI inter)
- Mixte (*split plot*) : plan contenant au moins une VI inter et une VI intra

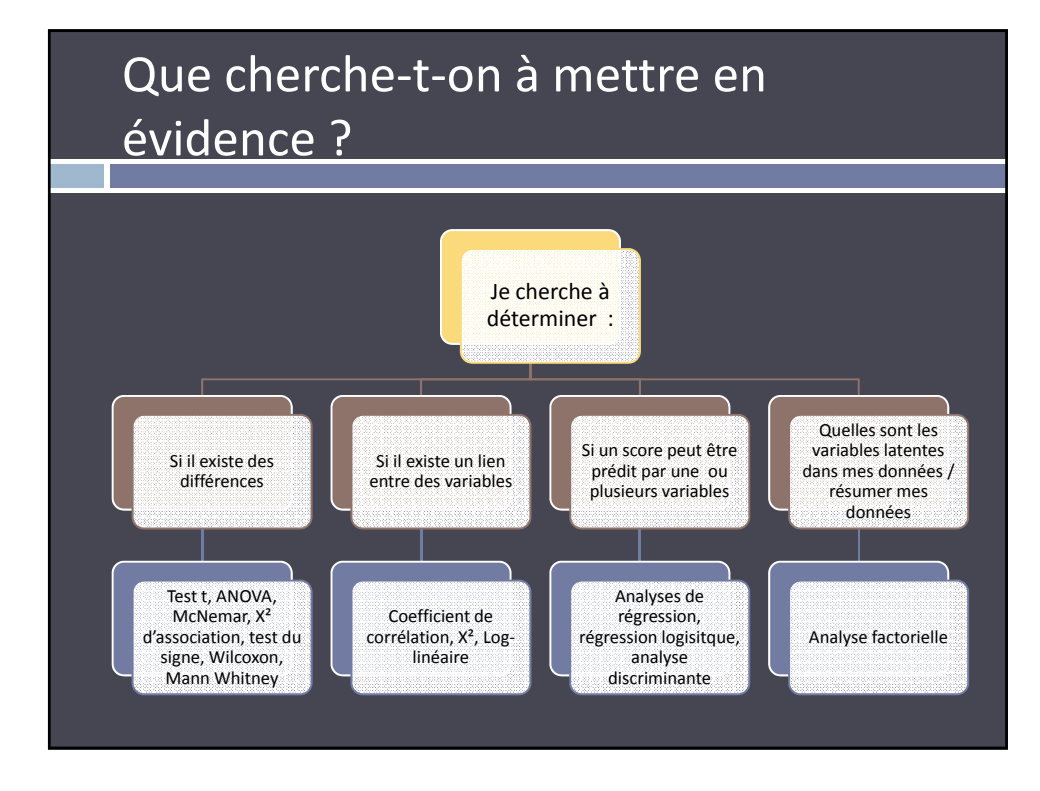

# Arbres de décision

- $\Box$  Dans quel cas (quel type de données, de variables, de plan, etc.) peut-on / doit-on appliquer telle ou telle procédure ?  $\Box$  => arbres de décision
- $\Box$  /!\ les arbres de décision constituent une aide certaine, mais le choix d'une analyse plutôt qu'une autre doit être guidée par les objectifs de recherches que l'on s'est fixé.

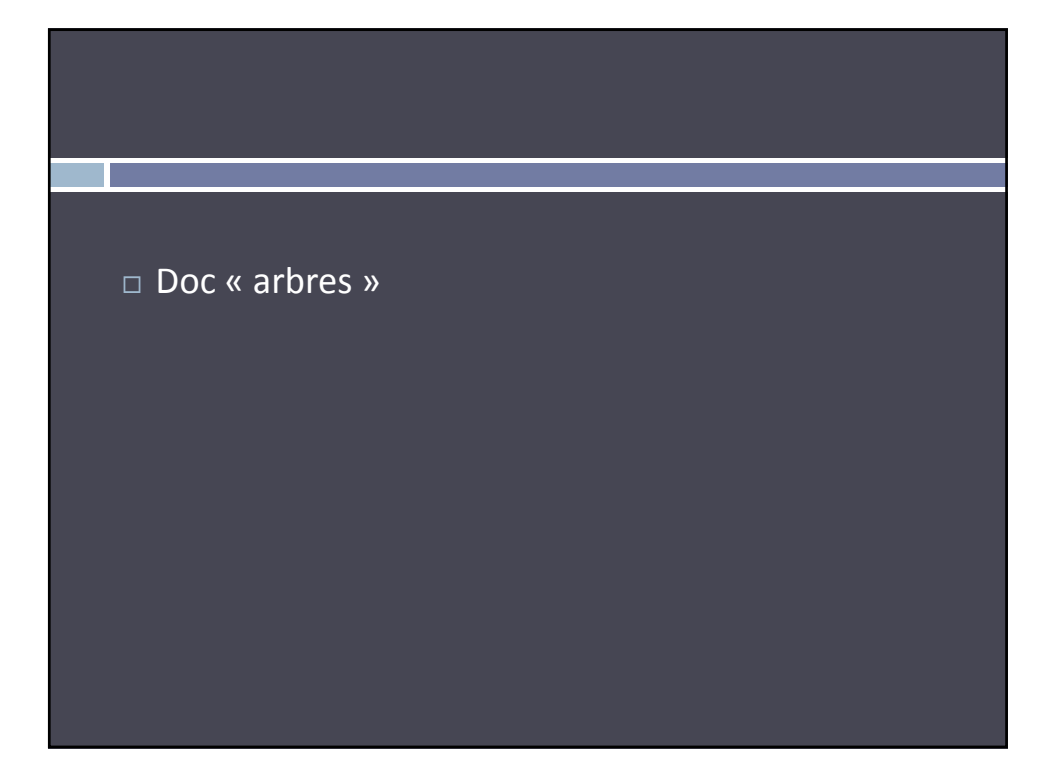

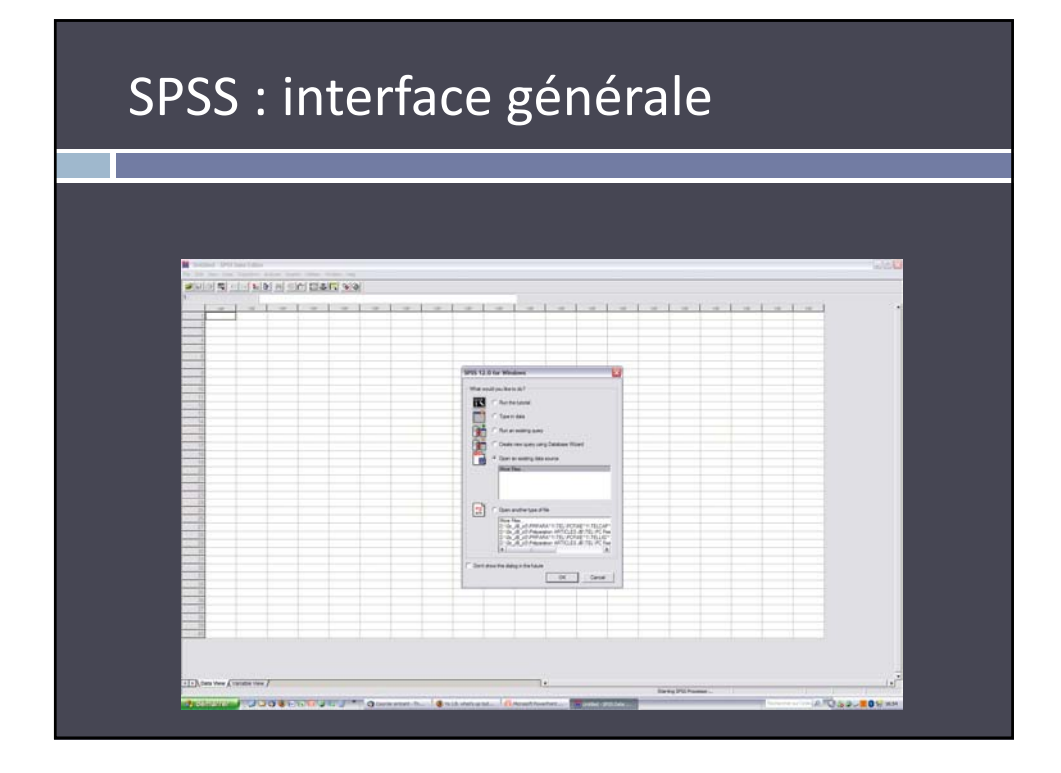

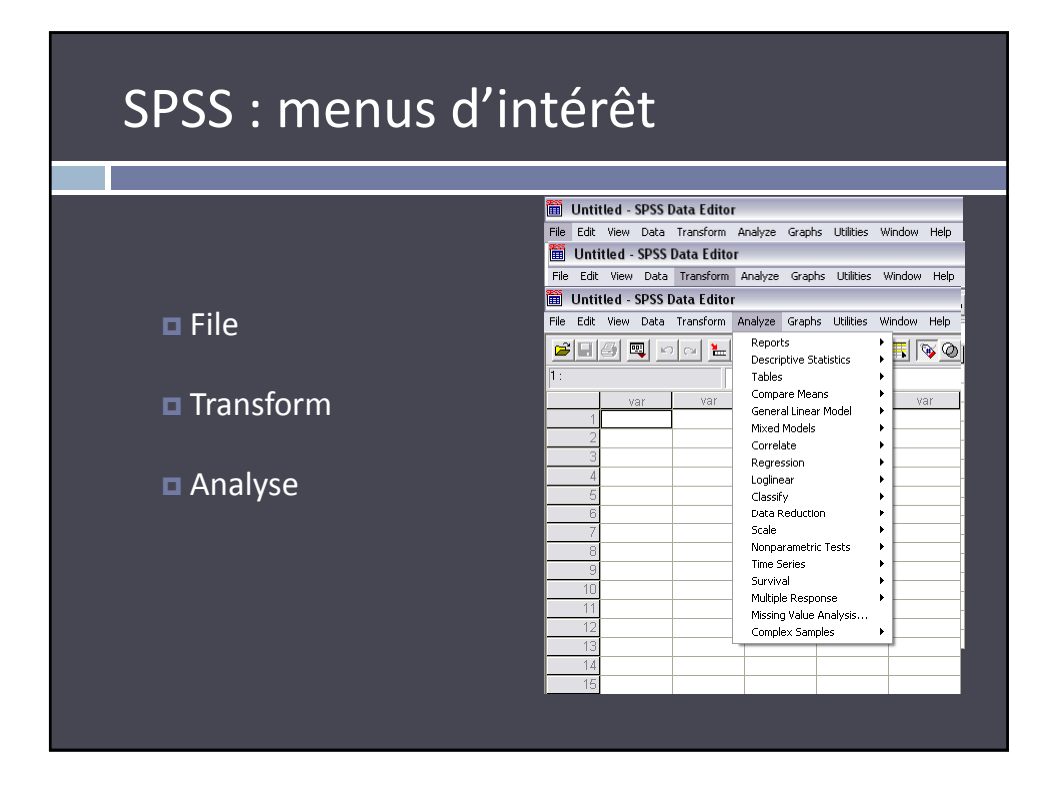

## Prise en main de SPSS

Interface

Variables

 $\Box$  Saisie de données

 $\Box$  Importation de données Affichage Données /

 $\Box$  Opérations sur les variables

- Ex 1 : entrer des données pour :
	- une VI inter‐sujet
	- une VI intra‐sujets
	- $\blacksquare$  un plan mixte
- $E = Ex 2$ : et pour un plan mixte à plusieurs VI dont 2 intra ?
- $\Box$  Ex. 3 : opérations dur les variables
	- recodage/recalcul
	- filtres

### Ex. 1 : entrer des données pour…

- $\Box$  Sachant que : le lundi Paul boit 5 cafés, Ginette 1, Pierre 9, Britney 0, Catherine 3, Jacques 7, Toto 2.
- □ VI : Genre (avec 1 pour Homme ; 2 pour Femme)
- VD : nombre de cafés bus dans la journée de lundi

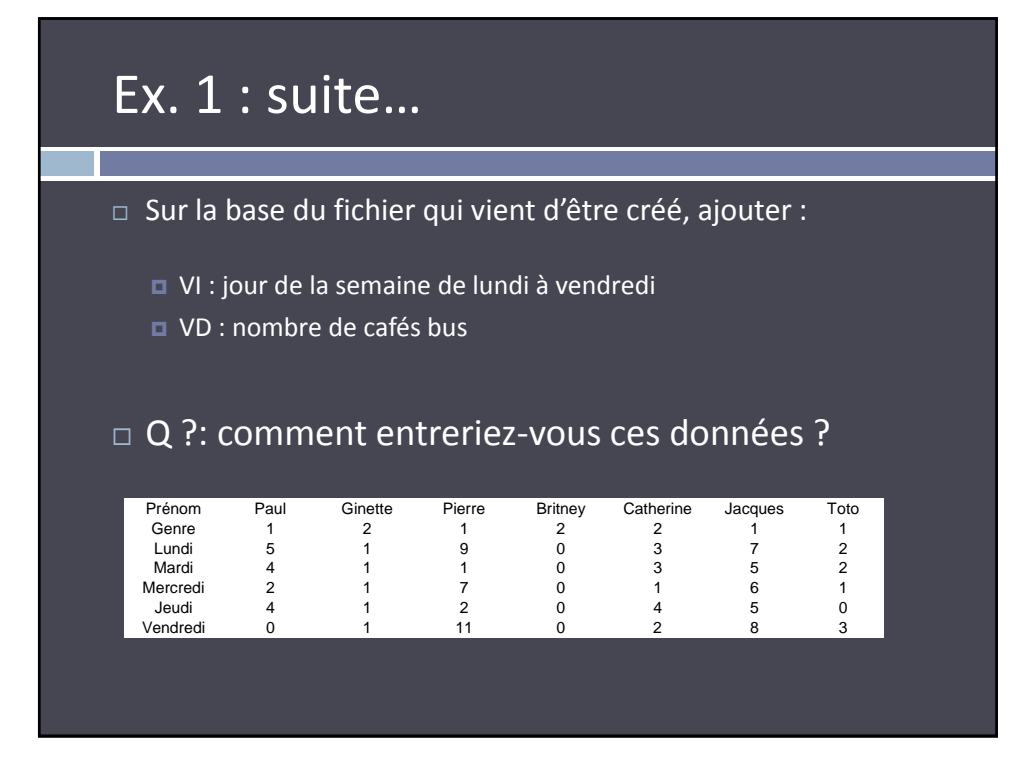

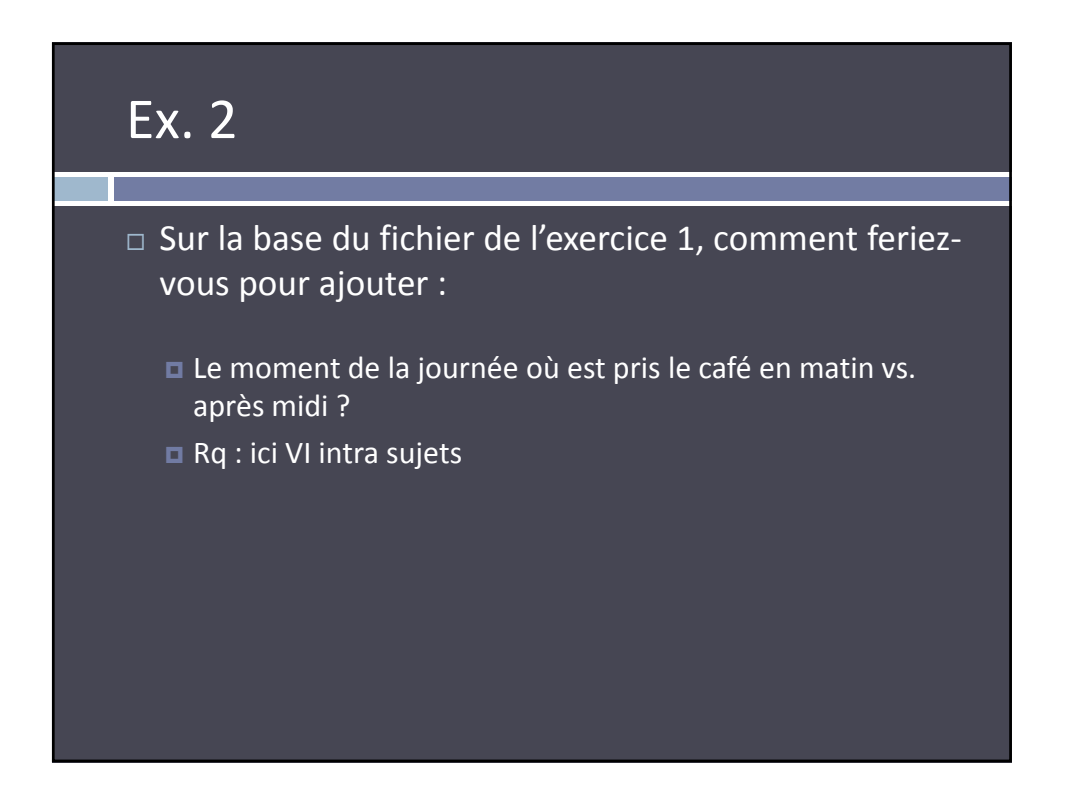

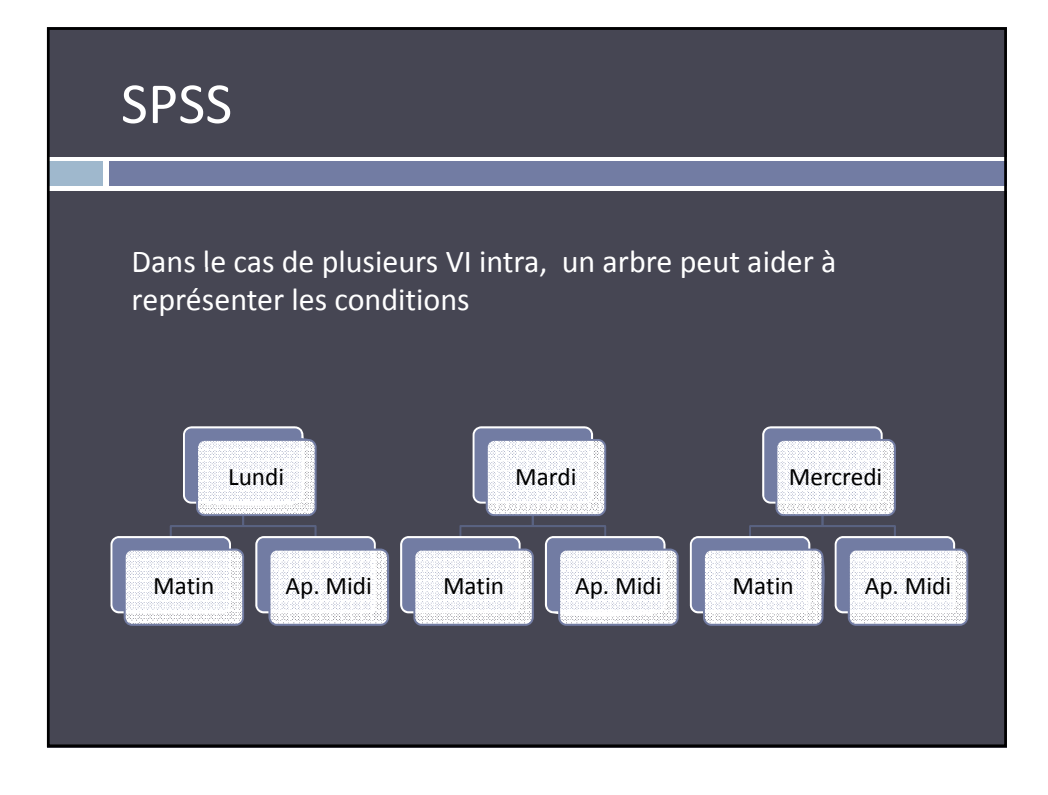

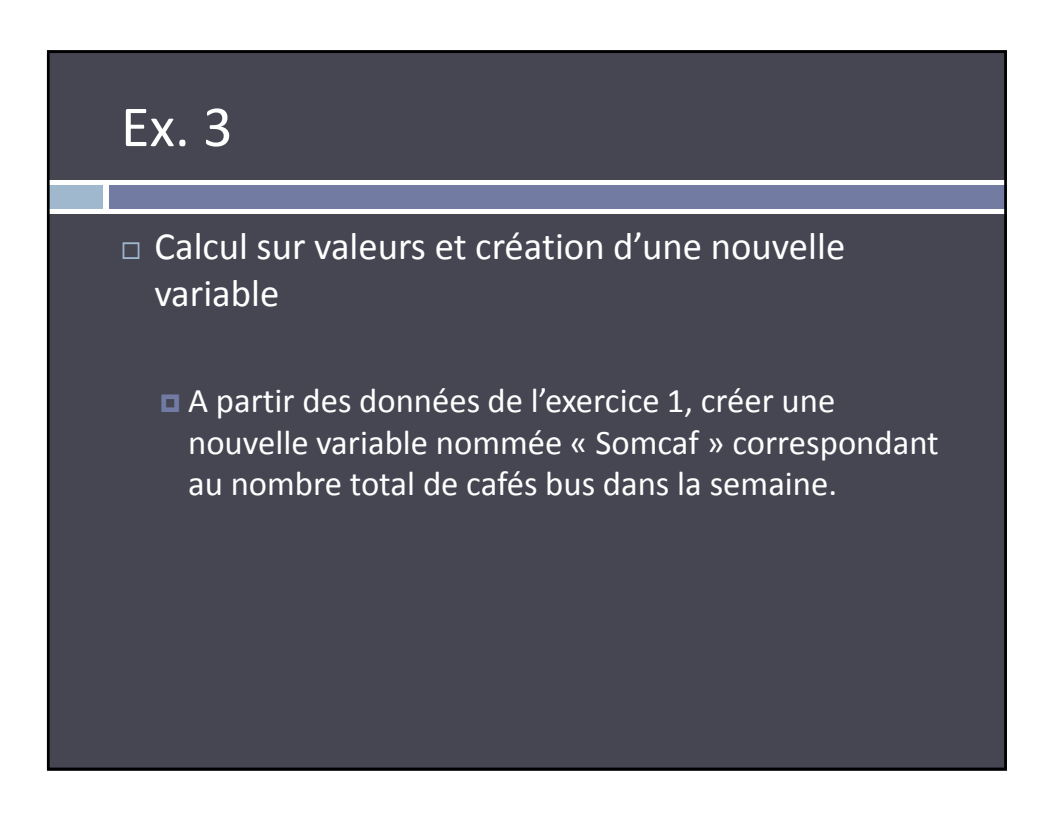

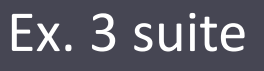

- Recodage d'une variable continue en variable catégorielle
	- Recoder la variable Somcaf dans une nouvelle variable « ConsoHeb » à 2 modalités faible / élevée selon une coupe à la médiane
		- Note : la médiane est ici de 13.

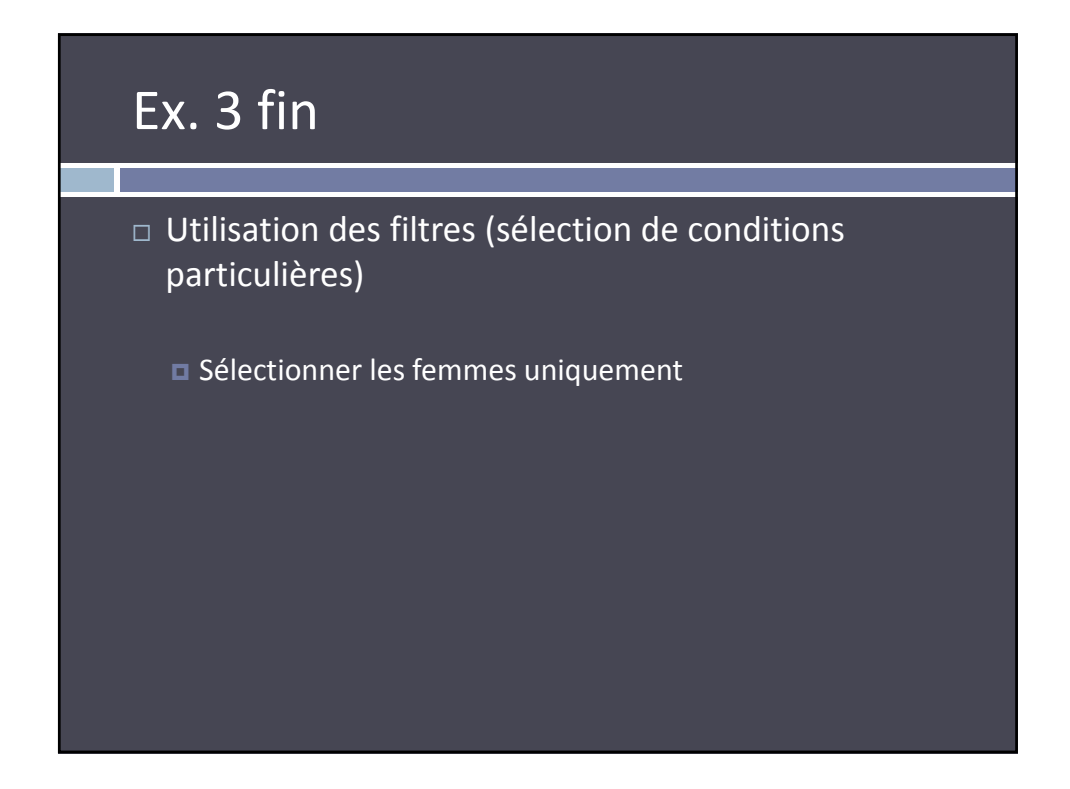

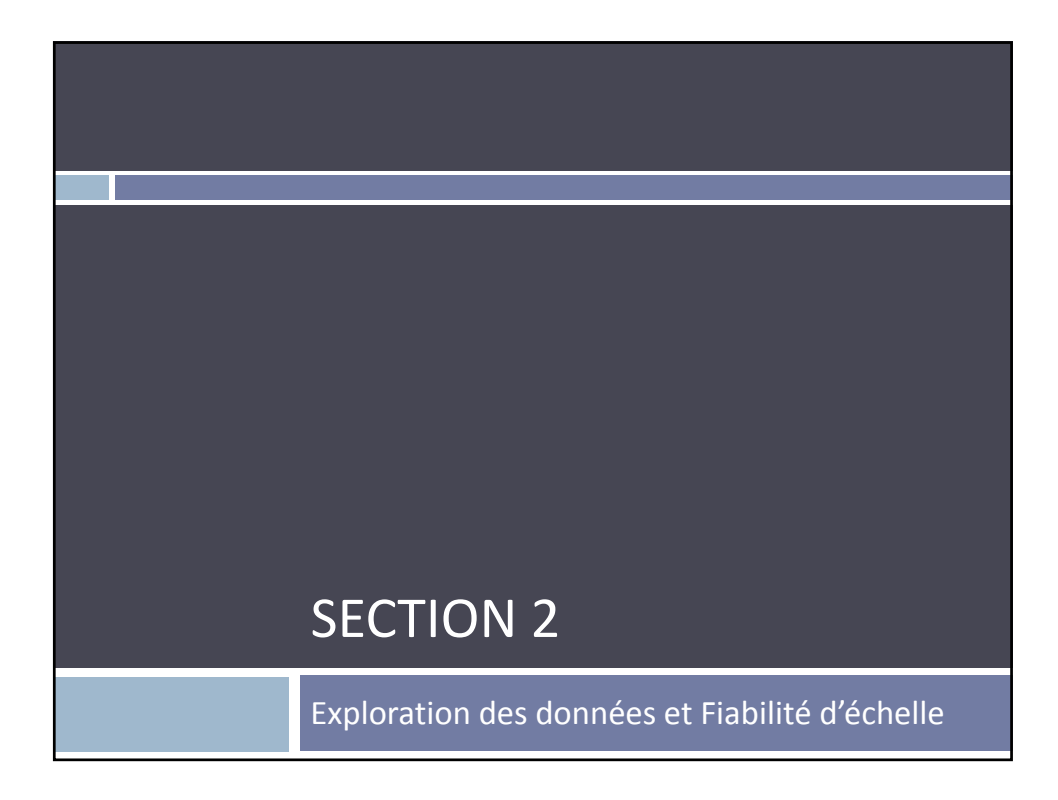

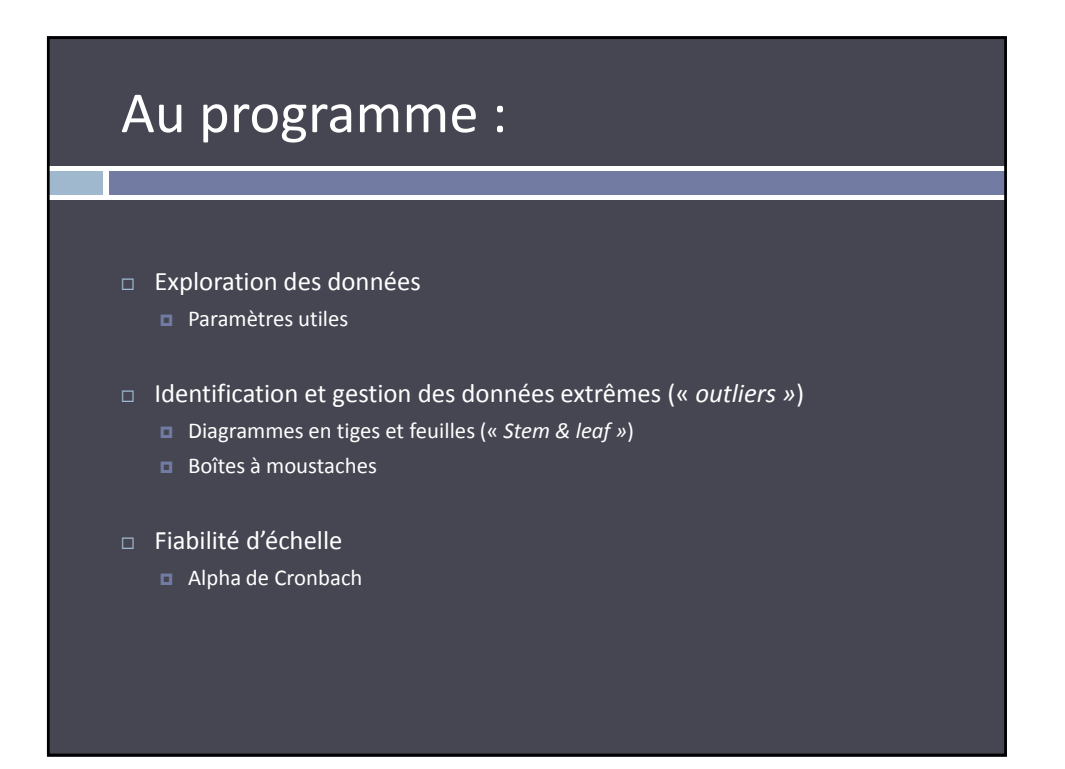

### Exploration des données

- Avant de se lancer dans les analyses il est important de vérifier :
	- Que les données ne contiennent pas de réponses aberrantes ex: la réponse de réponses 7 sur une échelle en 5 points
	- Que des valeurs extrêmes (« *outliers »*) ne viennent pas compromettre la validité des analyses.
	- Que les éventuelles valeurs manquantes soient bien traitées comme telles.
	- Que les conditions d'application de l'analyse choisie sont vérifiées.

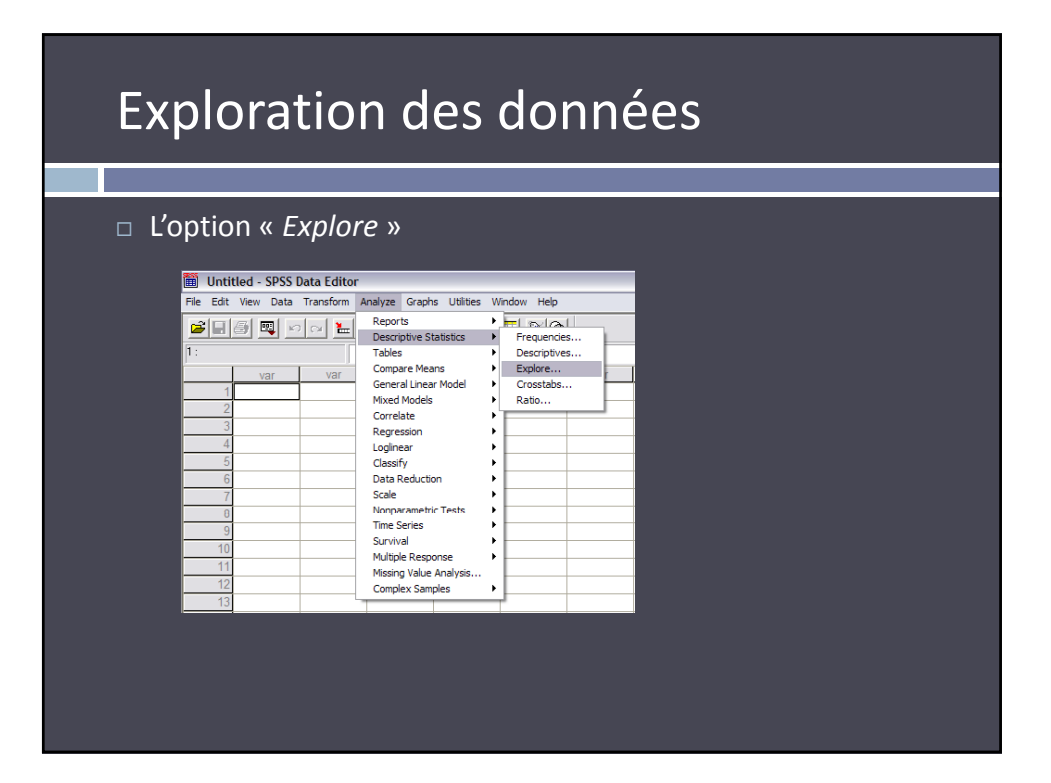

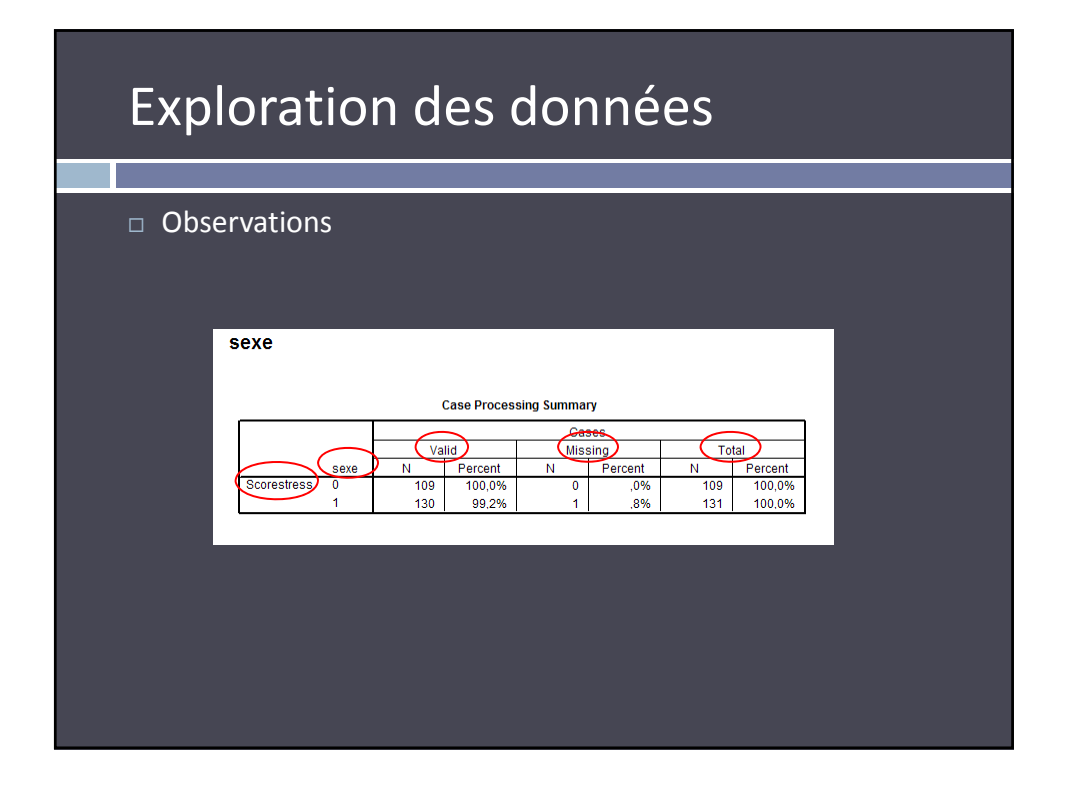

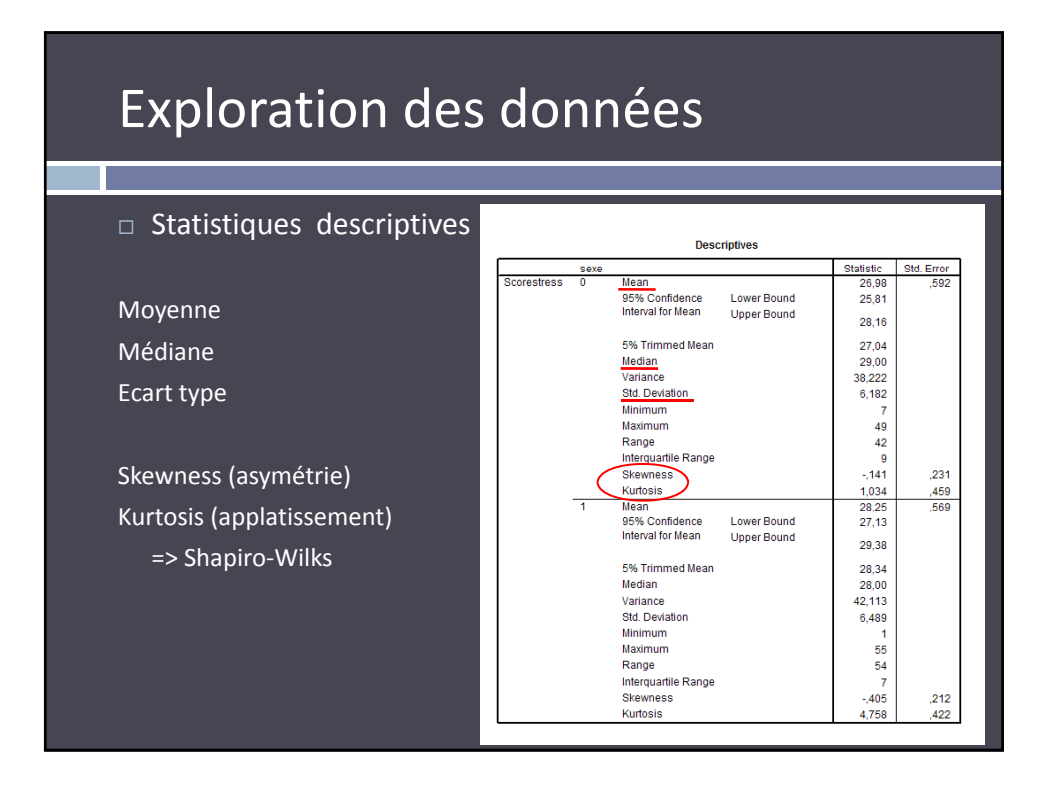

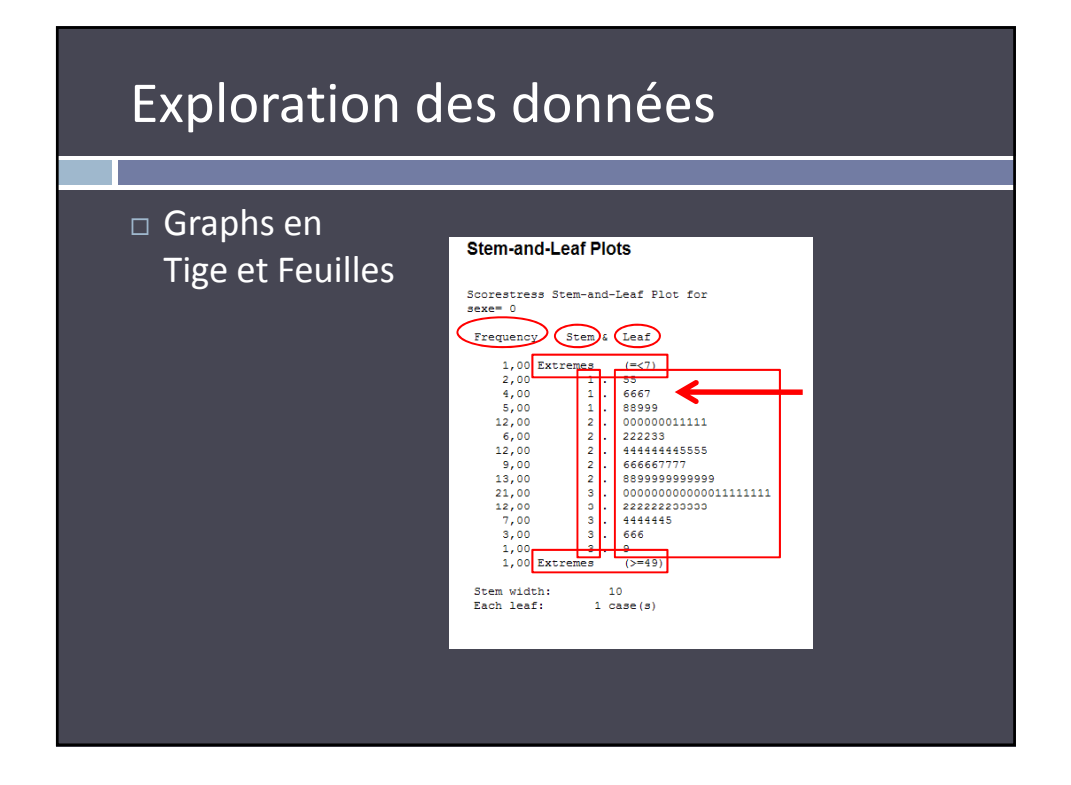

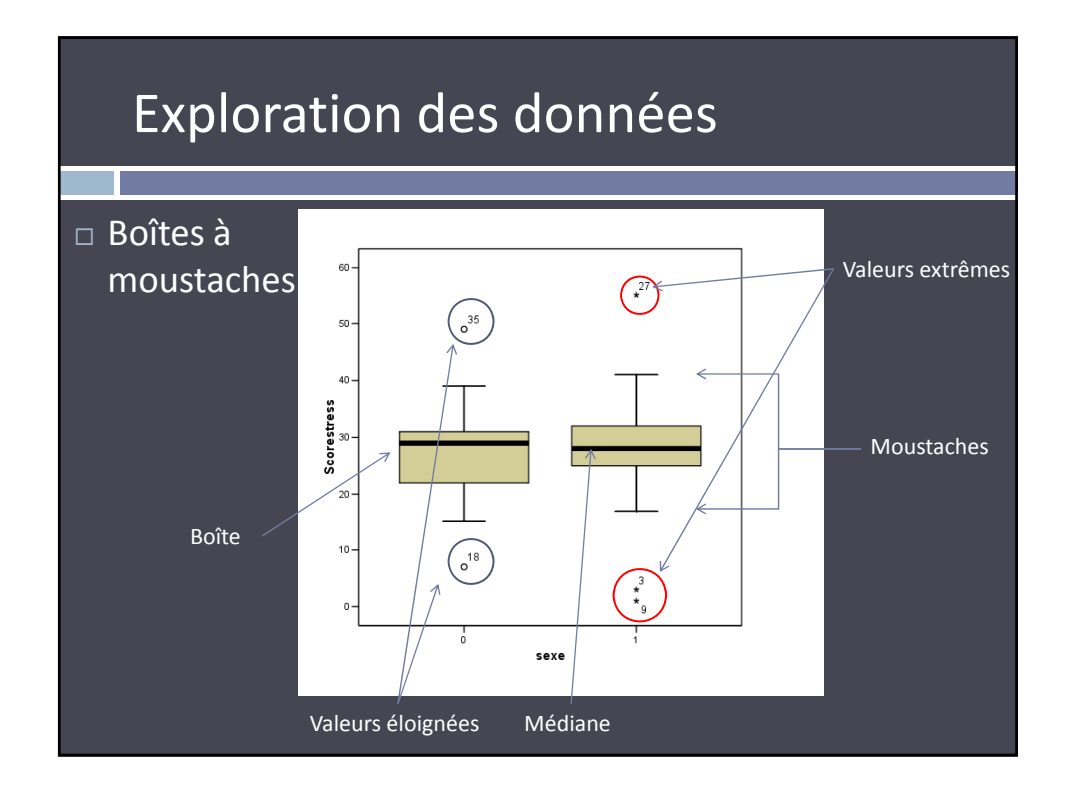

### J'ai des *outliers* et/ou une distribution non normale : je fais quoi ?

#### Plusieurs solutions :

#### Ne rien faire

- Solution de facilité
- Met en péril les analyses et les conclusions
- Eliminer ou exclure les *outliers* de l'analyse
	- **Solution aisée**
	- Peu gênant si le nombre de sujets de l'étude est important
	- Améliore la distribution
- Appliquer une transformation aux données
	- Corrige la distribution
	- « Normalisation » des *outliers*
	- Nouvelles valeurs peuvent être perçues comme sans correspondance « avec le réel »

# Transformations

#### Quelles transformations et pourquoi :

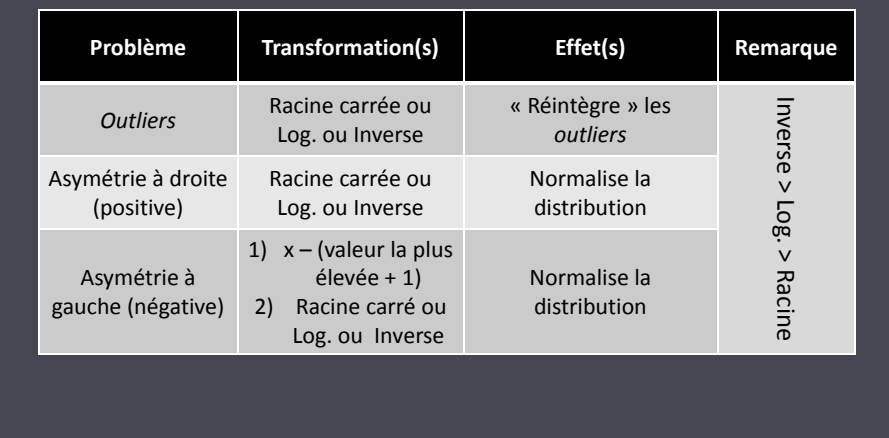